# ECE171A: Linear Control System Theory Lecture 10: Nyquist Stability

Nikolay Atanasov

natanasov@ucsd.edu

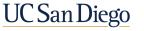

JACOBS SCHOOL OF ENGINEERING Electrical and Computer Engineering

# Outline

Nyquist's Idea

Principle of the Argument

Nyquist's Stability Criterion

# Outline

Nyquist's Idea

Principle of the Argument

Nyquist's Stability Criterion

## **Stability of Feedback Systems**

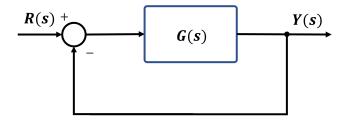

Consider a feedback control system with open-loop transfer function G(s) (controller and plant) and closed-loop transfer function:

$$T(s) = \frac{G(s)}{1+G(s)}$$

- Testing BIBO stability using the poles of T(s) requires knowledge of G(s) and gives little guidance for control design, i.e., how should the controller be modified to make an unstable system stable?
- Given a Bode plot of G(s), we aim to understand the stability of T(s)

# Nyquist's Idea

- Harry Nyquist made important contributions to control theory (stability of feedback systems), electronics (thermal noise), and communication theory (telegraph)
- Nyquist proposed an idea to determine the stability of a closed-loop system by investigating how sinusoidal signal propagate around the feedback loop

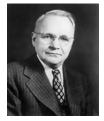

H. Nyquist

- Similar to return difference, break the feedback loop and ask whether a signal injected at G(s) has larger or smaller magnitude when it returns to G(s)
- Nyquist's idea allows reasoning about closed-loop stability based on the frequency response of the open-loop transfer function

Nyquist's Idea

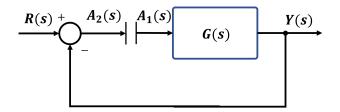

- Suppose that a sinusoid of frequency ω is injected at A<sub>1</sub>(s). In steady state, the signal at A<sub>2</sub>(s) will be a sinusoid with the same frequency ω, magnitude |G(jω)|, and phase 180° + ∠G(jω)
- Critical point: the signals at A<sub>1</sub>(s) and A<sub>2</sub>(s) are identical if:

$$|G(j\omega)| = 1$$
 and  $\angle G(j\omega) = -180^{\circ}$   $\Leftrightarrow$   $G(j\omega) = -1$ 

Nyquist's idea: Let ω<sub>p</sub> be such that ∠G(jω<sub>p</sub>) = −180°. A feedback control system is stable if |G(jω<sub>p</sub>)| < 1 since the signal at A<sub>2</sub>(s) will have smaller amplitude than the injected signal at A<sub>1</sub>(s).

### **Open-Loop Poles vs Closed-Loop Poles**

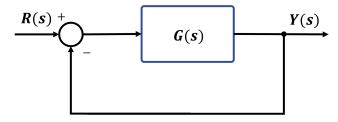

- Open-loop transfer function:  $G(s) = \frac{b(s)}{a(s)}$
- ► Closed-loop transfer function:  $T(s) = \frac{G(s)}{1 + G(s)} = \frac{b(s)}{a(s) + b(s)}$
- Let  $\Delta(s) = 1 + G(s)$ 
  - The closed-loop poles are the zeros of Δ(s)
  - The open-loop poles are the poles of  $\Delta(s)$ :

$$\Delta(s) = 1 + G(s) = 1 + \frac{b(s)}{a(s)} = \frac{a(s) + b(s)}{a(s)}$$

# Outline

Nyquist's Idea

Principle of the Argument

Nyquist's Stability Criterion

# **Contours in the Complex Plane**

- Nyquist's stability criterion utilizes a contour C in the complex plane to relate the locations of the open-loop poles and the closed-loop poles
- A contour C is a piecewise smooth path in the complex plane
- A contour C is closed if it starts and ends at the same point
- A contour C is simple if it does not cross itself at any point
- A parameterization z(θ) ∈ C of a contour has direction indicated by increasing the parameter θ ∈ ℝ

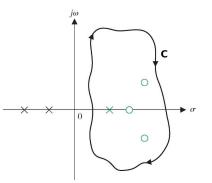

- Cauchy's Principle of the Argument: relates the arguments (phases) of the zeros and poles of G(s) inside a contour C to the shape of G(C)
- G(C) is a new closed contour obtained by evaluating G(s) at all s on C

### **Open-loop Transfer Function**

Consider a control system with open-loop transfer function:

$$G(s) = \kappa \frac{(s-z_1)\cdots(s-z_m)}{(s-p_1)\cdots(s-p_n)}$$

At each s, G(s) is a complex number with magnitude and phase:

$$|G(s)| = |\kappa| \frac{\prod_{i=1}^{m} |s - z_i|}{\prod_{i=1}^{n} |s - p_i|} \qquad \underline{/G(s)} = \underline{/\kappa} + \sum_{i=1}^{m} \underline{/(s - z_i)} - \sum_{i=1}^{n} \underline{/(s - p_i)}$$

Graphical evaluation of the magnitude and phase:

- $|s z_i|$  is the length of the vector from  $z_i$  to s
- $|s p_i|$  is the length of the vector from  $p_i$  to s
- $\blacktriangleright$  /(s z<sub>i</sub>) is the angle from the real axis to the vector from z<sub>i</sub> to s
- $(s p_i)$  is the angle from the real axis to the vector from  $p_i$  to s

# **Evaluating** G(s) along a Contour

- Let C be a simple closed clockwise contour C in the complex plane
- Evaluating G(s) at all points on C produces a new closed contour G(C)
- Assumption: C does not pass through the origin or any of the poles or zeros of G(s) (otherwise /G(s) is undefined)
- ► A zero *z<sub>i</sub>* outside the contour *C*:
  - As s moves around the contour C, the vector s z<sub>i</sub> swings up and down but not all the way around
  - The net change in  $/(s z_i)$  is 0
- A zero z<sub>i</sub> inside the contour C:
  - As s moves around the contour C, the vector  $s z_i$  turns all the way around
  - The net change in  $/(s z_i)$  is  $-360^\circ$
- A pole  $p_i$  outside the contour C: the net change in  $/(s p_i)$  is 0
- ▶ A pole  $p_i$  inside the contour C: the net change in  $/(s p_i)$  is  $-360^\circ$

# **Evaluating** G(s) along a Contour

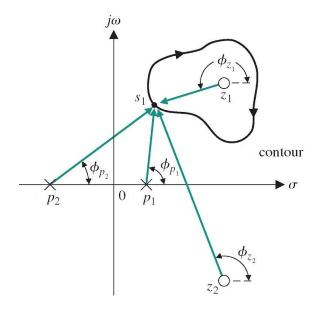

# **Principle of the Argument**

- Let Z and P be the number of zeros and poles of G(s) inside C
- As s moves around C, /G(s) undergoes a net change of  $-(Z P)360^{\circ}$
- ► A net change of -360° means that the vector from 0 to G(s) swings clockwise around the origin one full rotation
- ► A net change of -(Z P)360° means that the vector from 0 to G(s) must encircle the origin in clockwise direction (Z - P) times

#### Cauchy's Principle of the Argument

Consider a transfer function G(s) and a simple closed clockwise contour C. Let Z and P be the number of zeros and poles of G(s) inside C. Then, the contour generated by evaluating G(s) along C will encircle the origin in a clockwise direction Z - P times.

# Winding Number

• To determine the number of encirclements of a point s by a contour  $\Gamma$ :

- 1. Fix a pin at s pointing out of the page
- 2. Attach a string from the pin to the contour  $\boldsymbol{\Gamma}$
- 3. Let the end of the string attached to  $\boldsymbol{\Gamma}$  traverse the contour
- The winding number n(Γ, s) of Γ about s is equal to the number of times the string winds up on the pin when Γ is traversed:

$$n(\Gamma,s)=\frac{1}{2\pi j}\oint_{\Gamma}\frac{1}{s-z}dz$$

• Pole-zero map for  $G(s) = \frac{10(s+1)}{(s+2)(s^2+1)(s+6)}$ 

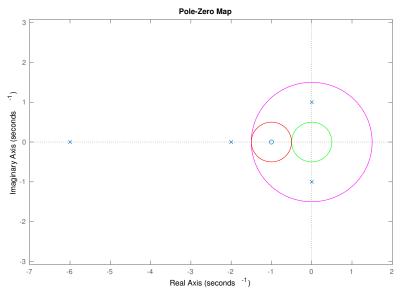

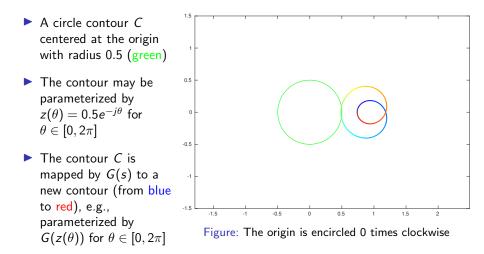

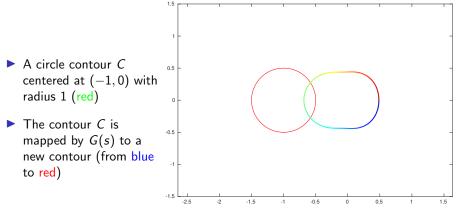

Figure: The origin is encircled 1 time clockwise

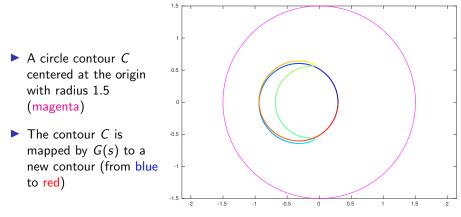

Figure: The origin is encircled 1 time counterclockwise

# Outline

Nyquist's Idea

Principle of the Argument

Nyquist's Stability Criterion

### **Open-Loop Poles vs Closed-Loop Poles**

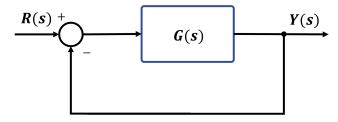

- Open-loop transfer function:  $G(s) = \frac{b(s)}{a(s)}$
- ► Closed-loop transfer function:  $T(s) = \frac{G(s)}{1 + G(s)} = \frac{b(s)}{a(s) + b(s)}$
- Let  $\Delta(s) = 1 + G(s)$ 
  - The closed-loop poles are the zeros of Δ(s)
  - The open-loop poles are the poles of  $\Delta(s)$ :

$$\Delta(s) = 1 + G(s) = 1 + \frac{b(s)}{a(s)} = \frac{a(s) + b(s)}{a(s)}$$

# **Nyquist Contour**

- To determine how many closed-loop poles lie in the closed right half-plane, we apply the Principle of the Argument to Δ(s)
- ▶ Define a clockwise contour *C* that covers the closed right half-plane

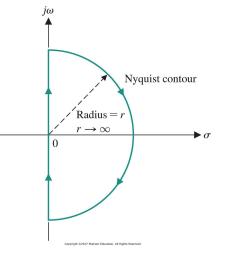

# **Nyquist Contour**

- The Nyquist contour is made up of three parts:
  - Contour C<sub>1</sub>: points s = jω on the positive imaginary axis, as ω ranges from 0 to ∞
  - Contour C<sub>2</sub>: points s = re<sup>iθ</sup> on a semi-circle as r → ∞ and θ ranges from π/2 to -π/2
  - Contour C<sub>3</sub>: points s = jω on the negative imaginary axis, as ω ranges from -∞ to 0

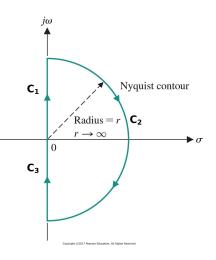

# **Nyquist Plot**

A Nyquist plot evaluates  $\Delta(s) = 1 + G(s)$  over the Nyquist contour C

• Contour  $\Delta(C)$  is obtained by shifting contour G(C) by one unit to the right

Nyquist contour  $C \Rightarrow$  Nyquist plot G(C)

The contour G(C) is obtained by combining G(C<sub>1</sub>), G(C<sub>2</sub>), and G(C<sub>3</sub>):
 Contour C<sub>1</sub>:

- ▶ plot  $G(j\omega)$  for  $\omega \in (0,\infty)$  in the complex plane
- equivalent to a **polar plot** for G(s)
- **Contour** C<sub>2</sub>:
  - plot  $G(re^{j\theta})$  for  $r \to \infty$  and  $\theta$  from  $\frac{\pi}{2}$  to  $-\frac{\pi}{2}$
  - ▶ as  $r \to \infty$ ,  $s = re^{j\theta}$  dominates every factor it appears in
  - if G(s) is strictly proper, then  $G(re^{j\theta}) \rightarrow 0$
  - if G(s) is not strictly proper, then  $G(re^{j\theta}) \rightarrow \text{const}$

#### **Contour** C<sub>3</sub>:

- ▶ plot  $G(j\omega)$  for  $\omega \in (-\infty, 0)$  in the complex plane
- G(-jb) is the complex conjugate of G(jb)
- G(-jb) and G(jb) have the same magnitude but opposite phases
- $G(C_3)$  is a reflected version of  $G(C_1)$  about the real axis

• Draw a Nyquist plot of  $G(s) = \frac{s+1}{s+10}$ 

• Contour 
$$C_1$$
:  $s = j\omega$  with  $\omega \in (0, \infty)$ :  
•  $\omega = 0$  and  $\omega \to \infty$ :  
 $G(j0) = \frac{1}{10} \underline{/0^{\circ}}$   $G(j\infty) = 1 \underline{/0^{\circ}}$ 

• for  $0 < \omega < \infty$ :

$$|G(j\omega)| = \frac{1}{10} \frac{\sqrt{1+\omega^2}}{\sqrt{1+(\omega/10)^2}} \qquad \underline{/G(j\omega)} = \tan^{-1}(\omega) - \tan^{-1}(\omega/10)$$

• **Contour**  $C_2$ :  $s = re^{j\theta}$  with  $r \to \infty$  and  $\theta$  from  $\frac{\pi}{2}$  to  $-\frac{\pi}{2}$ :

$$\lim_{r \to \infty} G(re^{j\theta}) = \lim_{r \to \infty} \frac{re^{j\theta} + 1}{re^{j\theta} + 10} = 1/0^{\circ}$$

Contour C<sub>3</sub>: s = jω with ω ∈ (-∞, 0):
 G(C<sub>3</sub>) is a reflection (complex conjugate) of G(C<sub>1</sub>) about the real axis

- Nyquist plot of  $G(s) = \frac{s+1}{s+10}$
- ▶ Type 0 system as on Slide 51 of Lecture 9 with  $\lim_{r\to\infty} G(re^{j\theta}) = 1$

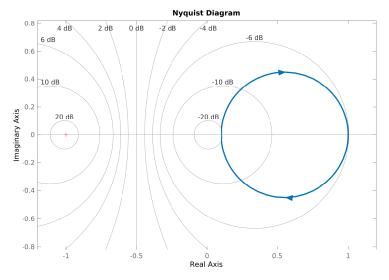

• Draw a Nyquist plot of  $G(s) = \frac{\kappa}{(1+\tau_1 s)(1+\tau_2 s)} = \frac{100}{(1+s)(1+s/10)}$ 

• Contour 
$$C_1$$
:  $G(j0) = \kappa / 0^\circ$ ,  $G(j\infty) = 0 / -180^\circ$ 

• Contour 
$$C_2$$
:  $\lim_{r\to\infty} G(re^{j\theta}) = 0$ 

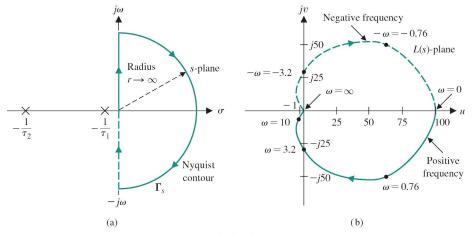

# Nyquist Plot: Poles on the Imaginary Axis

- The Principle of the Argument assumes C does not pass through zeros or poles of Δ(s)
- There might be poles of G(s) on the imaginary axis, which are poles of Δ(s)
- The Nyquist contour needs to be modified to take a small detour around poles of G(s) on the imaginary axis
- Contour C<sub>4</sub>: avoid poles of G(s) at origin:
   plot G(e<sup>iθ</sup>) for e → 0 and θ ∈ (-π/2, π/2)

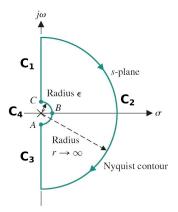

If G(s) has other poles p on the imaginary axis, more contours need to be introduced. Substitute s = p + εe<sup>jθ</sup> into G(s) and examine what happens as ε → 0 and θ ∈ (-π/2, π/2).

- ▶ Draw a Nyquist plot of a type 1 system:  $G(s) = \frac{\kappa}{s(1+\tau s)}$
- Since there is a pole at the origin, we need to use a modified Nyquist contour

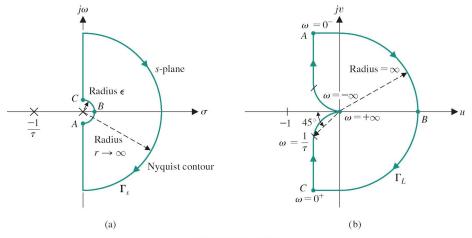

Copyright ©2017 Pearson Education, All Rights Reserved

**Contour**  $C_1$ :  $s = j\omega$  with  $\omega \in (0, \infty)$ : polar plot as on Slide 58 of Lecture 9:

$$G(j0^{+}) = \infty / -90^{\circ}$$
  

$$G(j\infty) = \lim_{\omega \to \infty} \frac{\kappa}{j\omega(1+j\omega\tau)} = \lim_{\omega \to \infty} \left| \frac{\kappa}{\tau\omega^2} \right| / -90^{\circ} - \tan^{-1}(\omega\tau) = 0 / -180^{\circ}$$

• **Contour**  $C_2$ :  $s = re^{j\theta}$  with  $r \to \infty$  and  $\theta$  from  $\frac{\pi}{2}$  to  $-\frac{\pi}{2}$ :

$$\lim_{r \to \infty} G(re^{j\theta}) = \lim_{r \to \infty} \left| \frac{\kappa}{\tau r^2} \right| e^{-2j\theta} = 0/(-2\theta)$$

▶ The phase of G(s) changes from  $-180^\circ$  at  $\omega = \infty$  to  $180^\circ$  at  $\omega = -\infty$ 

• **Contour**  $C_4$ :  $s = \epsilon e^{j\theta}$  with  $\epsilon \to 0$  and  $\theta \in (-\frac{\pi}{2}, \frac{\pi}{2})$ :

$$\lim_{\epsilon \to 0} G(\epsilon e^{j\theta}) = \lim_{\epsilon \to 0} \frac{\kappa}{\epsilon e^{j\theta} (1 + \tau \epsilon e^{j\theta})} \xrightarrow{\frac{1}{1 + \epsilon} \approx 1 - \epsilon} -\kappa \tau + \lim_{\epsilon \to 0} \frac{\kappa}{\epsilon} e^{-j\theta} = \infty / -\theta$$

•  $G(\epsilon e^{j\theta})$  approaches an asymptote at  $-\kappa \tau$  as  $\epsilon \to 0$ 

• The phase of G(s) changes from 90° at  $\omega = 0^-$  to  $-90^\circ$  at  $\omega = 0^+$ 

• Draw a Nyquist plot of a type 1 system:  $G(s) = \frac{\kappa}{s(1+\tau_1 s)(1+\tau_2 s)}$ 

Contour C<sub>4</sub>: s = εe<sup>jθ</sup> with ε → 0 and θ ∈ (-π/2, π/2):
 C<sub>4</sub> maps into a semicircle with infinite radius as in Example 3:

 $G(j0) = \infty / -\theta$ 

Contour C<sub>2</sub>: s = re<sup>iθ</sup> with r → ∞ and θ from π/2 to -π/2:
 C<sub>2</sub> maps into a point at 0 with phase <u>/-3θ</u>

**Contour**  $C_1$ :  $s = j\omega$  with  $\omega \in (0, \infty)$ : polar plot as on Slide 59 of Lecture 9:

$$G(j\infty) = 0/-270^{\circ}$$

**Contour**  $C_3$ :  $G(C_3)$  is a reflection of  $G(C_1)$  about the real axis

**Contour**  $C_1$  with  $\omega \in (0, \infty)$ :

$$G(j\omega) = \frac{\kappa}{j\omega(1+j\omega\tau_1)(1+j\omega\tau_2)} = \frac{-\kappa(\tau_1+\tau_2) - j\kappa(1-\omega^2\tau_1\tau_2)\omega}{1+\omega^2(\tau_1^2+\tau_2^2) + \omega^4\tau_1^2\tau_2^2}$$
$$= \frac{\kappa}{\sqrt{\omega^4(\tau_1+\tau_2)^2 + \omega^2(1-\omega^2\tau_1\tau_2)^2}} / \frac{-90^\circ - \tan^{-1}(\omega\tau_1) - \tan^{-1}(\omega\tau_2)}{2}$$

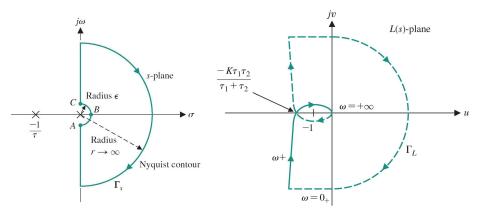

- Draw a Nyquist plot of a type 2 system:  $G(s) = \frac{\kappa}{s^2(1+\tau s)}$
- Two poles at the origin  $\Rightarrow$  need to use a modified Nyquist contour
- Magnitude and phase:

$$G(j\omega) = \frac{\kappa}{(j\omega)^2(1+j\omega\tau)} = \frac{|\kappa|}{\sqrt{\omega^4 + \omega^6\tau^2}} / (-180^\circ - \tan^{-1}(\omega\tau))$$

• **Contour**  $C_1$ :  $s = j\omega$  with  $\omega \in (0, \infty)$ :

$$G(j0^{+}) = \infty / -180^{\circ}$$

$$G(j\infty) = \lim_{\omega \to \infty} \frac{\kappa}{(j\omega)^{2}(1+j\omega\tau)} = \lim_{\omega \to \infty} \left| \frac{\kappa}{\tau \omega^{3}} \right| / -180^{\circ} - \tan^{-1}(\omega\tau)$$

$$= 0 / -270^{\circ}$$

Contour C<sub>3</sub>: s = jω with ω ∈ (-∞, 0):
 G(C<sub>3</sub>) is a reflection (complex conjugate) of G(C<sub>1</sub>) about the real axis

Magnitude and phase:

$$G(j\omega) = \frac{\kappa}{(j\omega)^2(1+j\omega\tau)} = \frac{|\kappa|}{\sqrt{\omega^4 + \omega^6\tau^2}} / (-180^\circ - \tan^{-1}(\omega\tau))$$

• **Contour**  $C_2$ :  $s = re^{j\theta}$  with  $r \to \infty$  and  $\theta$  from  $\frac{\pi}{2}$  to  $-\frac{\pi}{2}$ :

$$\lim_{r \to \infty} G(s) = \lim_{r \to \infty} \frac{\kappa}{\tau s^3} = \lim_{r \to \infty} \left| \frac{\kappa}{\tau r^3} \right| e^{-3j\theta} = 0/(-3\theta)$$

▶ The phase of G(s) changes from  $-270^{\circ}$  at  $\omega = \infty$  to  $270^{\circ}$  at  $\omega = -\infty$ 

• **Contour**  $C_4$ :  $s = \epsilon e^{j\theta}$  with  $\epsilon \to 0$  and  $\theta \in (-\frac{\pi}{2}, \frac{\pi}{2})$ :

$$\lim_{\epsilon \to 0} G(s) = \lim_{\epsilon \to 0} \frac{\kappa}{s^2} = \lim_{\epsilon \to 0} \frac{\kappa}{\epsilon^2} e^{-2j\theta} = \infty / -2\theta$$

• The phase of G(s) changes from 180° at  $\omega = 0^-$  to  $-180^\circ$  at  $\omega = 0^+$ 

▶ Nyquist plot of a type 2 system:  $G(s) = \frac{\kappa}{s^2(1+\tau s)} = \frac{1}{s^2(s+1)}$ 

**Caution**: Matlab's *nyquistplot* does not generate  $G(C_4)$ 

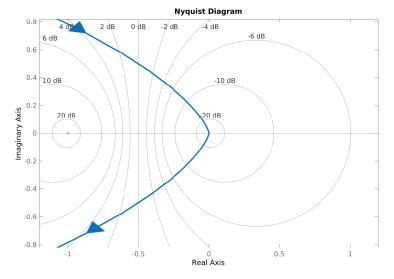

• Nyquist plot of a type 2 system:  $G(s) = \frac{\kappa}{s^2(1+\tau s)}$ 

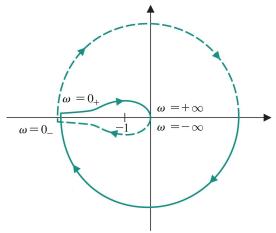

Copyright @2017 Pearson Education, All Rights Reserved

• Draw a Nyquist plot of  $G(s) = \frac{1}{(s+a)^3}$ 

$$G(j\omega) = \frac{1}{(j\omega+a)^3} = \frac{(a-j\omega)^3}{(a^2+\omega^2)^3} = \frac{a^3-3a\omega^2}{(a^2+\omega^2)^3} + j\frac{\omega^3-3a^2\omega}{(a^2+\omega^2)^3}$$

• **Contour**  $C_1$ :  $s = j\omega$  with  $\omega \in (0, \infty)$ :

$$G(j0) = rac{1}{a^3} \underline{/0^\circ}, \qquad G(j\infty) = 0 \underline{/-270^\circ}$$

• **Contour**  $C_2$ :  $s = re^{j\theta}$  with  $r \to \infty$  and  $\theta$  from  $\frac{\pi}{2}$  to  $-\frac{\pi}{2}$ .

$$G(re^{j\theta}) = rac{1}{(re^{j\theta} + a)^3} 
ightarrow 0/3 heta$$

**Contour**  $C_3$ : a reflection (complex conjugate) of  $G(C_1)$  about the real axis

• Draw a Nyquist plot of  $G(s) = \frac{1}{(s+0.6)^3}$ 

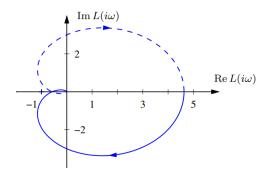

**Figure 10.5:** Nyquist plot for a third-order transfer function L(s). The Nyquist plot consists of a trace of the loop transfer function  $L(s) = 1/(s+a)^3$  with a = 0.6. The solid line represents the portion of the transfer function along the positive imaginary axis, and the dashed line the negative imaginary axis. The outer arc of the Nyquist contour  $\Gamma$  maps to the origin.

• Draw a Nyquist plot of  $G(s) = \frac{s(s+1)}{(s+10)^2}$ 

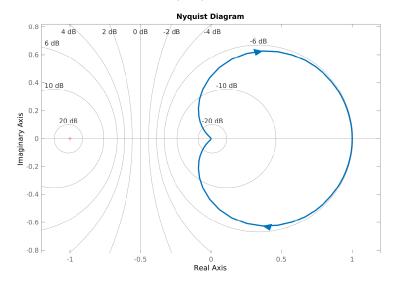

# Nyquist's Stability Criterion

Consider the stability of the closed-loop transfer function:

$$T(s) = \frac{G(s)}{1+G(s)} = \frac{G(s)}{\Delta(s)}$$

- **Open-loop poles**: the poles of  $\Delta(s)$  are the poles of G(s)
- **Closed-loop poles**: the zeros of  $\Delta(s)$  are the poles of T(s)
- Principle of the Argument applied to  $\Delta(s) = 1 + G(s)$ :
  - Let C be a Nyquist contour
  - Let P be the number of poles of  $\Delta(s)$  (open-loop poles) inside C
  - Let Z be the number of zeros of  $\Delta(s)$  (closed-loop poles) inside C
  - Then,  $\Delta(C)$  encircles the origin in clockwise direction N = Z P times

# Nyquist's Stability Criterion

From the Principle of the Argument applied to Δ(s), the number of closed-loop poles in the closed right half-plane is:

$$Z = N + P$$

where:

- N: the clockwise encirclements of the origin by ∆(C) correspond to the clockwise encirclements of −1 + j0 by G(C) and can be determined from a Nyquist plot of G(s)
- P: the number of poles of Δ(s) inside C corresponds to the number of poles of G(s) inside C and can be determined from G(s) or its Bode plot

### Nyquist's Stability Criterion

Consider a unity feedback control system with open-loop transfer function G(s). Let C be a Nyquist contour. The system is stable if and only if the number of counterclockwise encirclements of -1 + j0 by G(C) is equal to the number of poles of G(s) inside C.

### Nyquist Stability: Example 4

Determine the closed-loop stability of G(s) = κ/(s(1+τ\_1s)(1+τ\_2s)) = κ/(s(1+s)^2)
 G(C<sub>1</sub>) crosses the real axis when:

$$G(j\omega) = \frac{-\kappa(\tau_1 + \tau_2) - j\kappa(1 - \omega^2 \tau_1 \tau_2)\omega}{1 + \omega^2(\tau_1^2 + \tau_2^2) + \omega^4 \tau_1^2 \tau_2^2} = \alpha + j\theta$$
$$\Rightarrow \omega = \frac{1}{\sqrt{\tau_1 \tau_2}} \qquad \alpha = -\frac{\kappa \tau_1 \tau_2}{\tau_1 + \tau_2}$$

▶ The system is stable when  $\alpha = -\frac{\kappa \tau_1 \tau_2}{\tau_1 + \tau_2} \ge -1$ 

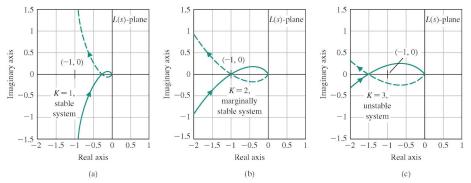

Copyright @2017 Pearson Education, All Rights Reserved

- Open-loop transfer function:  $G(s) = \frac{1}{s+1}$
- Number of closed-loop poles in CRHP: Z = N + P = 0

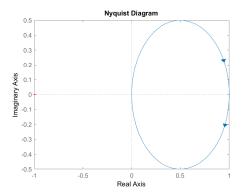

• Closed-loop transfer function:  $T(s) = \frac{G(s)}{1+G(s)} = \frac{1}{s+2}$ 

- Open-loop transfer function:  $G(s) = \frac{1}{(s+1)^2}$
- Number of closed-loop poles in CRHP: Z = N + P = 0

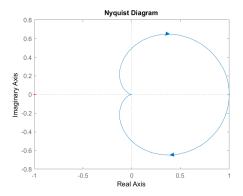

• Closed-loop transfer function:  $T(s) = \frac{G(s)}{1+G(s)} = \frac{1}{s^2+2s+2}$ 

- Open-loop transfer function:  $G(s) = \frac{1}{s(s+1)}$
- Number of closed-loop poles in CRHP: Z = N + P = 0

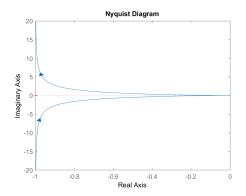

► Closed-loop transfer function:  $T(s) = \frac{G(s)}{1+G(s)} = \frac{1}{s^2+s+1}$ 

• Open-loop transfer function:  $G(s) = \frac{1}{s(s+1)(s+0.5)}$ 

• Number of closed-loop poles in CRHP: Z = N + P = 2

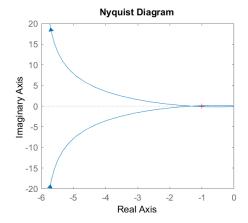

• Closed-loop transfer function:  $T(s) = \frac{G(s)}{1+G(s)} = \frac{1}{s^3+1.5s^2+0.5s+1}$ 

▶ Closed-loop poles:  $p_{1,2} = 0.0416 \pm j0.7937$  and  $p_3 = -1.5832$